# Comparisons among various EPICS implementations: - SLS, Bessy-II, KEKB (and JKJ) -

Norihiko Kamikubota, KEK <a href="mailto:ko.kamikubota@kek.jp">norihiko.kamikubota@kek.jp</a>

for
Joint Hadron Project Controls Group
EPICS Traversal Group at KEK

- **❖ JKJ: Joint Hadron Project status**
- Comparison of Epics implementations
- Plan Implementations for JKJ

#### JKJ - JAERI / KEK Joint Hadron Project

Under Construction at JAERI-Tokai Site

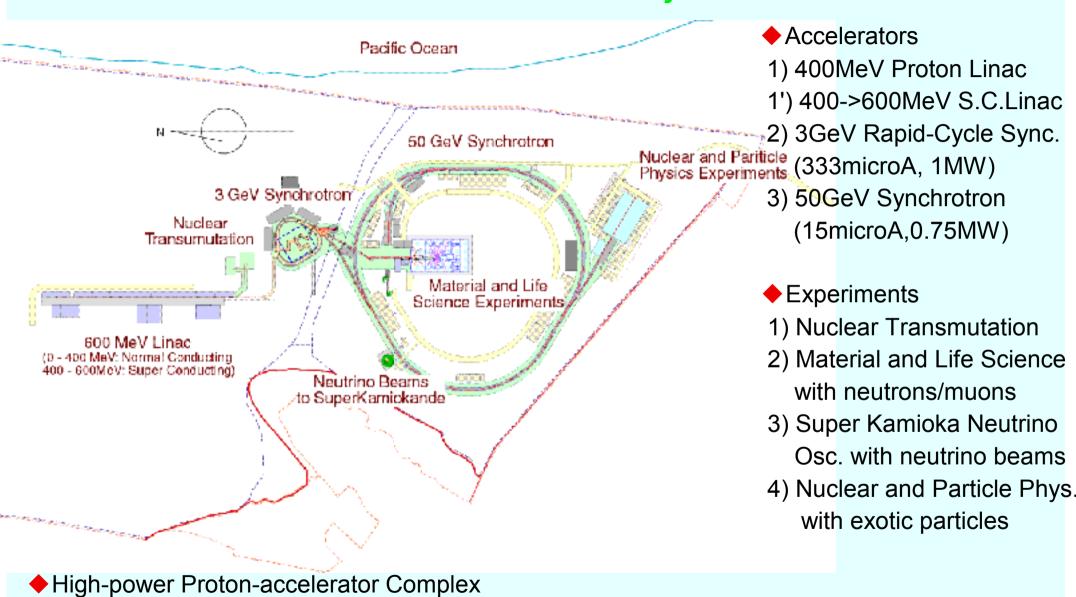

#### JAERI-Tokai

◆ Japan Atomic Energy Research Institute National Research Institute for Nuclear Reactors

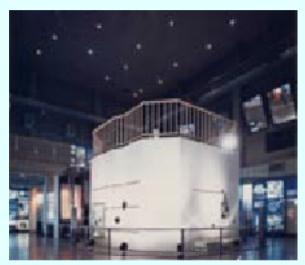

♦JRR-1 The first nuclear reactor in Japan (1957-1969)

photo from JAERI homepage

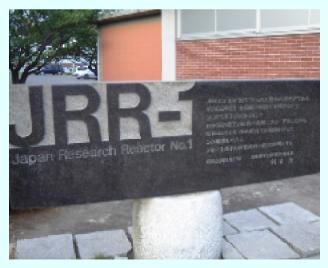

Location 60km from KEK # 60-80min by car 130km from Tokyo

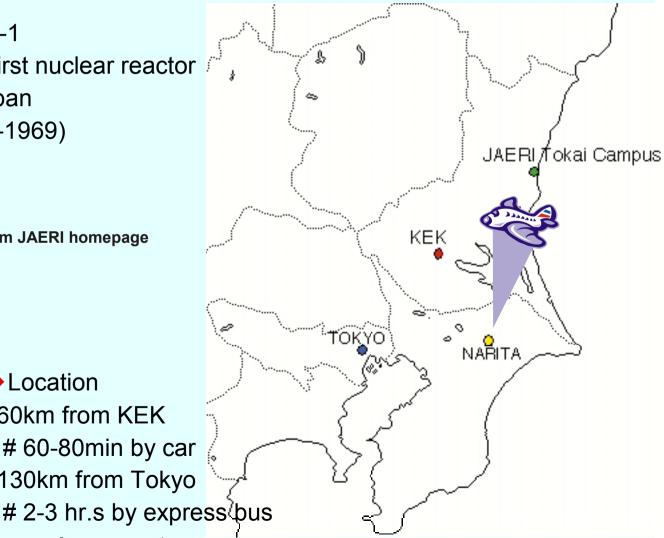

#### JKJ - Schedule

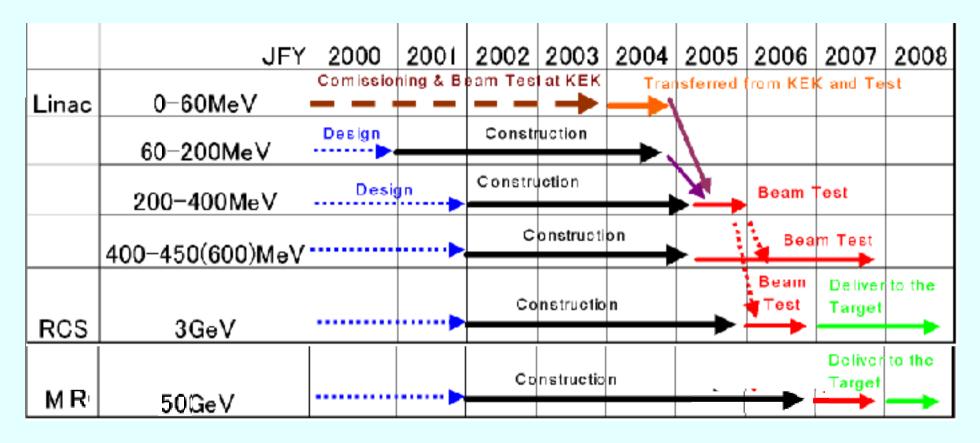

• "60MeV" Proton Linac at KEK construction at KEK (Tsukuba site), will be moved to Tokai in 2004 beam study of Ion Source->RFQ (up to 3 MeV) in June-July of 2002 prototype control system by EPICS toolkit has been developed

## JKJ - Accelerator Status of Aug.2002

◆Linac at KEK-Tsukuba (up to 3MeV) (RFQ and part of the lonSource)

photo by y.kondo

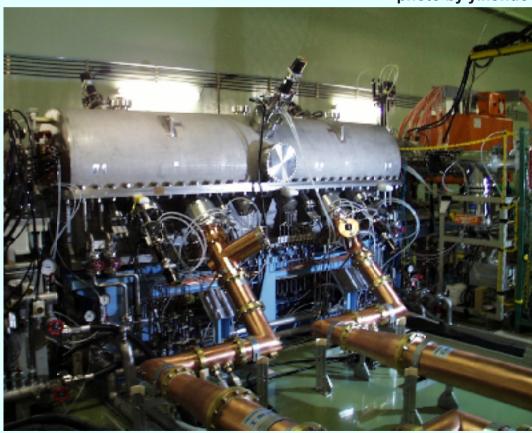

◆ Linac at JAERI-Tokai

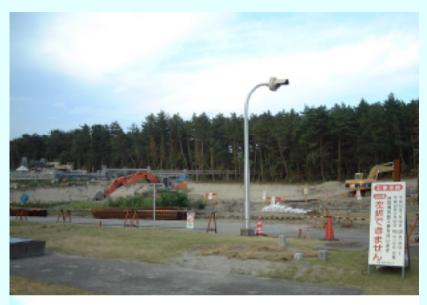

◆3GeV Ring at JAERI-Tokai

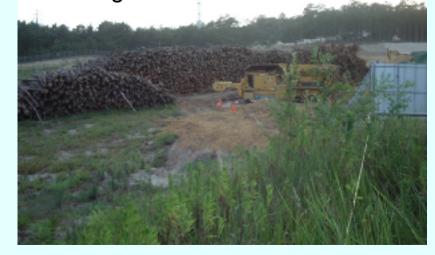

#### JKJ Control System - Status

- at KEK-Tsukuba
- o small EPICS-based prototype (1 HP + 6 VMEs) monitoring part of the 60MeV Linac since Nov.01 test channel archiver with ~10 records
- o EPICS device support for network devices OK# use Ethernet as a field-bus
  - a) PLC (Yokogawa FA-M3)
  - b) Measurement Station (Yokogawa WE7000)
  - c) DTL-Q Power-supply (dedicated Ethernet Controller)

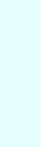

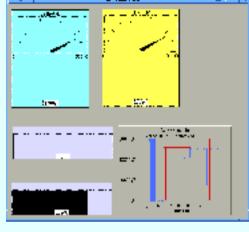

ion-source monitor (Yokogawa PLC)

- at JAERI-Tokai
- o another small EPICS-based prototype (1 HP + a few VMEs)
- o EPICS device support for made-in-Japan VME modules OK Advanet standard io-modules (ai,ao,di,do,step-moter)
- o test Java GUI with JCA (Java channel access)

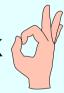

- Now we are ready to :
- o merge two EPICS prototype systems
- o develop a new EPICS system for the real JKJ accelerators

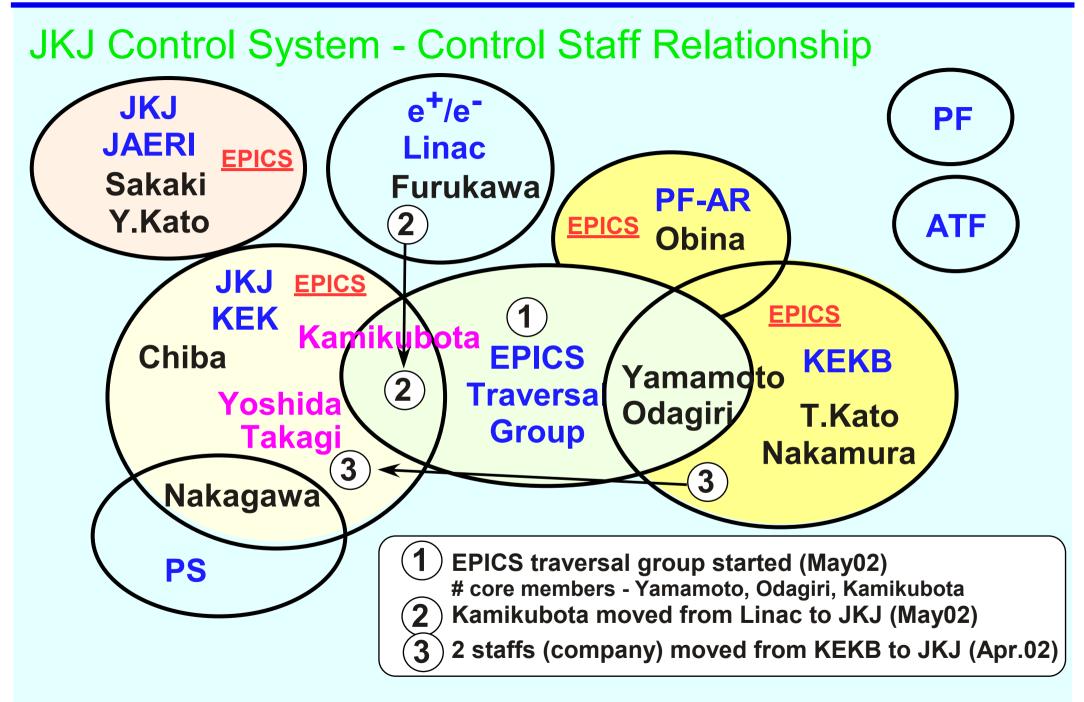

#### Comparison of EPICS Implementations - motivation

- ◆ N.Kamikubota and J.Chiba visited SLS (Swiss) and Bessy-II (Berlin) in July 2002 hint to choose 'standard EPICS tools/environment' for new JKJ Control System
- ◆ KEKB : B-factory rings (8GeV e- and 3.5GeV e+) since 1998 good reference

experiences

SLS / Bessy-II : Sync. Radiation Facilities
 EPICS-based systems after KEKB

recent trends

◆ JKJ : subjects what we have to discuss soon

**Main machine** 

OPI

**Network** 

IOC

**Directory structure and Environment** 

Database (EPICS db)

Database (general)

[Timing]

[Naming

**Convention**]

[Education and Training]

and more ...

#### Comparison of EPICS Implementations - Main machine

SLS

Console - Linux

Main - (Sun?)

Servers - Linux

Personal - Linux

Bessy-II

Console - HP 11

Main - HP 10.20

Servers - HP

Personal - Linux

◆ KEKB

Console - Macintosh

Main - HP10.20 & 11

Servers - HP, Compaq and Linux

Personal - Macintosh

- ◆ Linux has become the most common platform for software development
- ♦ SLS uses Linux intensively for various purposes

OPI consoles are PCs with 2/4 displays

Linux File servers (at least 6 Rack-mount PCs [DELL Power Edge])

Oracle Database server on Linux (DELL PowerEdge)

IOC boot servers (each for 12 sectors, keep copies of the main IOC server)

gcc to compile EPICS ioc-core (note: VxWorks license problem is unclear)

#### Comparison of EPICS Implementations - Network

- SLS

   100BaseTX switches
   Nortel 350-24T
   (14x100Mbps,1x1Gbps)
   star topology
- Bessy-II
  100Mbps switch
  10Mbps optic switches
  Cisco product
  star topology
- KEKB
   100Mbps FDDI and 10Mbps switches
   DEChub
   ring topology

- <I think> Differences come from when the netwrok system was introduced
- Recent trend use 100BaseTX switches with start-topology links
   if possible use GbE at the center, use opitic-fibar cables

#### Comparison of EPICS Implementations - OPI

- ◆ SLS
  Console Linux with 2/4displays
  # Matrox video card
  MEDM@Linux
  Launcher Tcl/Tk
- Bessy-II
  Console HP 11
  DM2K@HPUX
  Launcher Tcl/Tk

KEKB
 Console Macintosh with multi-displays
 + X-server software
 MEDM and Python
 Launcher - SAD script

- ◆ Is EDM a future promising Display Manager ? for me it is not clear yet ..
- ◆ Linux with multiple displays seems good for consoles

SLS console displays

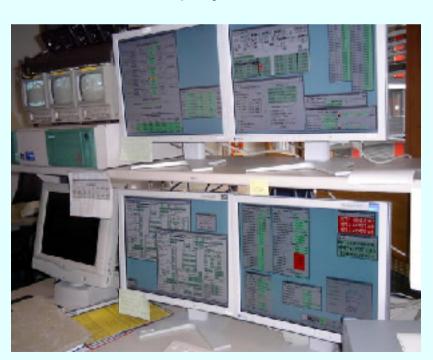

Bessy-II screenshot

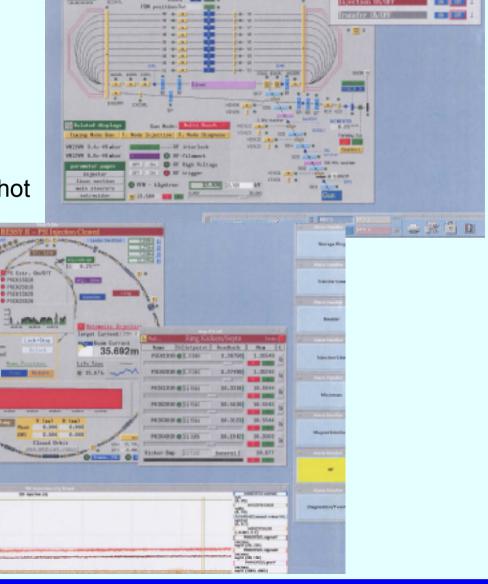

#### Comparison of EPICS Implementations - Ioc

♦ SLS

VME64X and Hytec standard modules # noise tolerance, hot-swap, backplane cabling PowerPC CPU (Motorola2306) Policy - all the signals should come to VME ★ KEKB
 CAMAC modules
 # ARCnet/VME for power-supplies
 PowerPC CPU (Force6750)

Bessy-II
 use CAN - a CAN line has 25-50 CAN adapters: 40m - 1Mbps (typical case)
 MC68K CPU (Motorola162)
 Policy - all the signals should come to CAN adapter

- simple policy is preferable it makes everything simple & maintenance easy
- CPU PowerPC is popular
- Both SLS/Bessy have remote reset lines of CPUs by CAN-bus

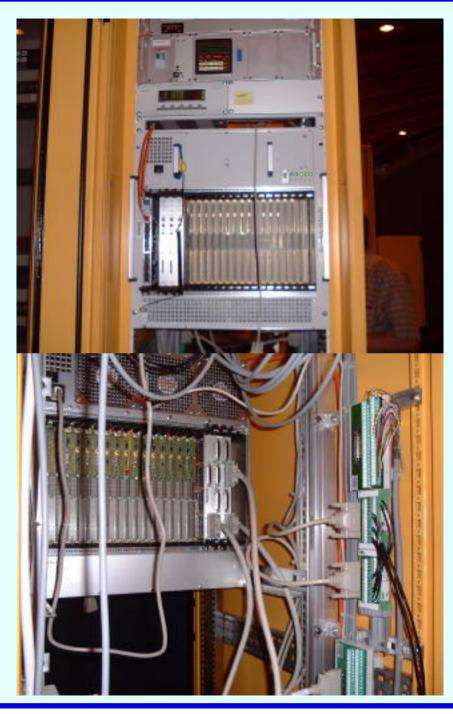

 SLS - typical VME crate for vacuum (analog IO modules)

#### Rack systems for control

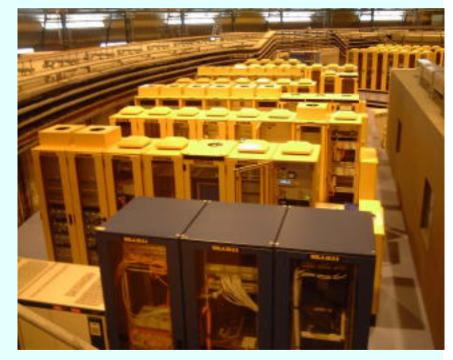

VME64X - backplane cabling

#### Unique and Excellent! at SLS

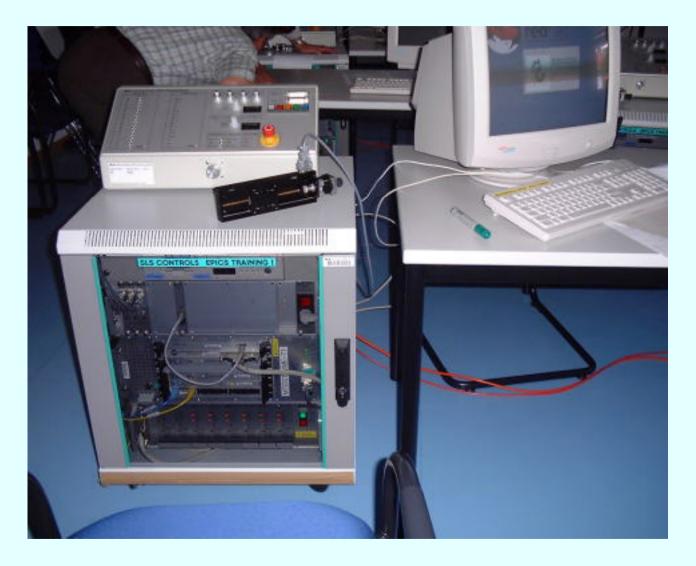

Self-study system of EPICS with basic VME modules (di, do, ai, ao, step-moter)

# People from companies can study with this system

Text is here -

http//www.sls.psi.ch/controls/help/tutorials/epics/index.html

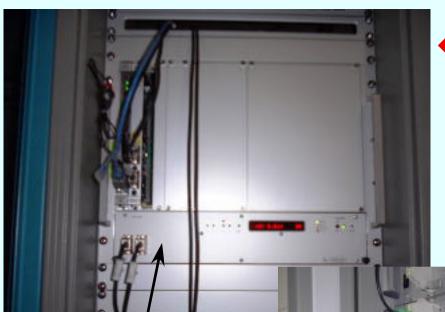

♦ Bessy-II - typical VME crate

Remote reset lines by CANbus

CAN-bus chains for small power-supplies

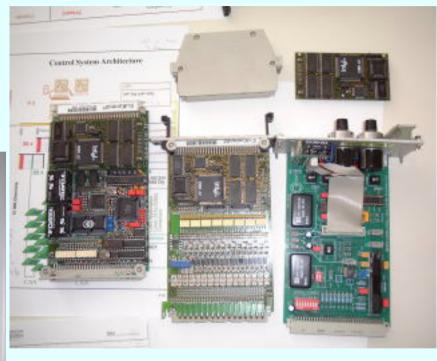

CAN control cards

#### ◆ Unique and Excellent! at BESSY-II

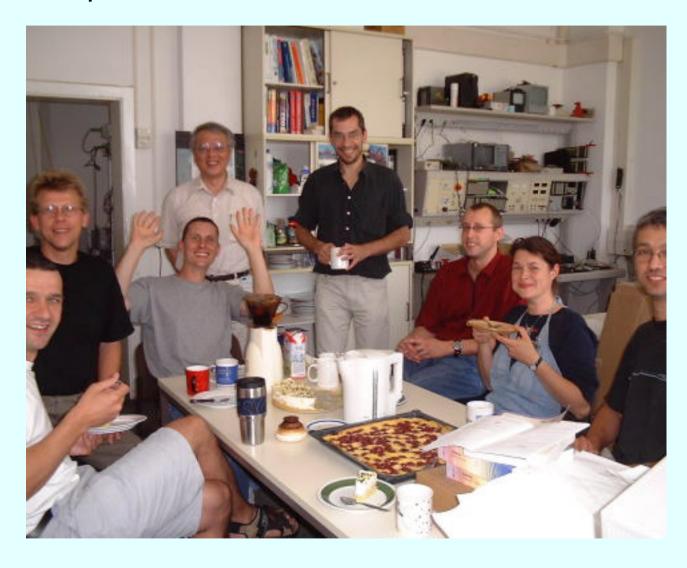

Aftrenoon tea party everyday!

#### Comparison of EPICS Implementations -

- Directory structure and Environment
- Directory structure no mention in the EPICS toolkit, but typically ...
  - 1) EPICS source (base, extensions) and HOSTARCH binaries
  - 2) Operation (sources for applications/configrations) <
  - 3) Development (test versions of applications/configrations)

**CVS** controlled

#### Implementations

|             | SLS                                       | Bessy-II             | KEKB         | JKJ@KEK               | JKJ@JAERI                                                                  |
|-------------|-------------------------------------------|----------------------|--------------|-----------------------|----------------------------------------------------------------------------|
| EPICS       | /prod                                     | /opt/epics           | /cont/epics  | /jhf/epics            | /control/epics                                                             |
| source      | /dev - test with different EPICS versions |                      |              |                       |                                                                            |
| Operation   | /prod                                     | /opt/OPI<br>/opt/IOC | # not simple | ,                     |                                                                            |
| Development | /work                                     | /home ?              | # not simple | is in prog<br># based | lization of Dir./Env. gress for JKJ on KEKB experiences CS traversal group |

#### Proposed "Standard" Directory Structure

```
/$(JKROOT)/epics -+
                              # EPICS source
          +- R3.13.4 -+- base/, extensions/,
                 +- bin/<ARCH>, lib/<ARCH> etc.
          +- R3.13.6
          +- R3.14.1
                              # Operation - CVS controlled area
/$(JKROOT)/opr ---+
          +- config/ --- ar/, restart/, etc/ etc.
                              # IOC-level applications
          +- device app/
          +- operation app/
                              # Applications for operation
/$(JKROOT)/dev
                              # Development - CVS controlled area
                               # same directories as "opr"
/$(JKROOT)/local -+
                              # free software
          +- lib/, bin/
                              # link to $(JKMISC)
          +- share/
          +- src --- GNU/, SAD/, Python/, PostgresSQL/, etc.
                              # commercial software
/opt -----+
          +- CapFAST/, Tornado/, Oracle/, etc.
                              # platform dependent binaries
/$(JKMISC) -----+
          +- <ARCH> -+
                              # hp700 | Linux | ...
                      +- bin/, lib/, etc.
                              # various operation log
/$(JKLOG) -----+-
          +- bootlog/, ioclog/, orbit/, Archiver/, restart/, etc.
                              # work area for large files
/scratch
```

♦ for JKJ
JKROOT = jk, JKMISC = jkmisc, JKLOG = jklog

EPICS source also controlled by CVS

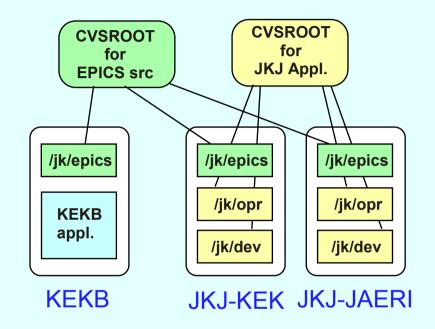

for JKJ
 EPICS traveral group is now
 trying to complete "standardization"

- Environment other ideas
  - o Control network is isolated from the laboratory network [SLS, BESSY-II] no router, but share file servers
    - effective to avoid unnecessary broadcast, virus, attacks from outside, ...
    - => ideal for management, but sometimes inconvenient
  - o Use resources of Computer Center [SLS] control network is operated/maintained by Computer Center
    - => experts are often inevitable for management of recent network systems linux support (kick-start floppy for installation, etc.)
    - "/home" served by Main FileServer of Computer Center
    - => user can use his/her "/home" at any PC (both Linux and Windows)
  - o Study and Simulation [KEKB]
    - SAD is widely used and very successful at KEKB and free ...
    - # Matlab / Mathematica commercial tools

### Comparison of EPICS Implementations - Database (EPICS db)

- ◆ SLS
   VisualDCT Java 1.2 based
   # editor was used before
- Bessy-II
   CapFast to make templates

   editor to modify templates
- KEKB
   CapFast to make templates

   editor to modify templates

- VisualDCT developed by IJS/Slovenia (cosylab) executable files are downloadable from SLS - free! available at any platform where Java1.2 (or later) works
- VisualDCT looks promising for EPICS db management Evaluation study started by JKJ staffs

#### VDCT(executable) is here -

http//www.sls.psi.ch/controls/software/VisualDCT/visual\_dct\_demo.html

◆ VDCT runs at a Windows PC (sample db file of the KEK 60MeV proton Linac)

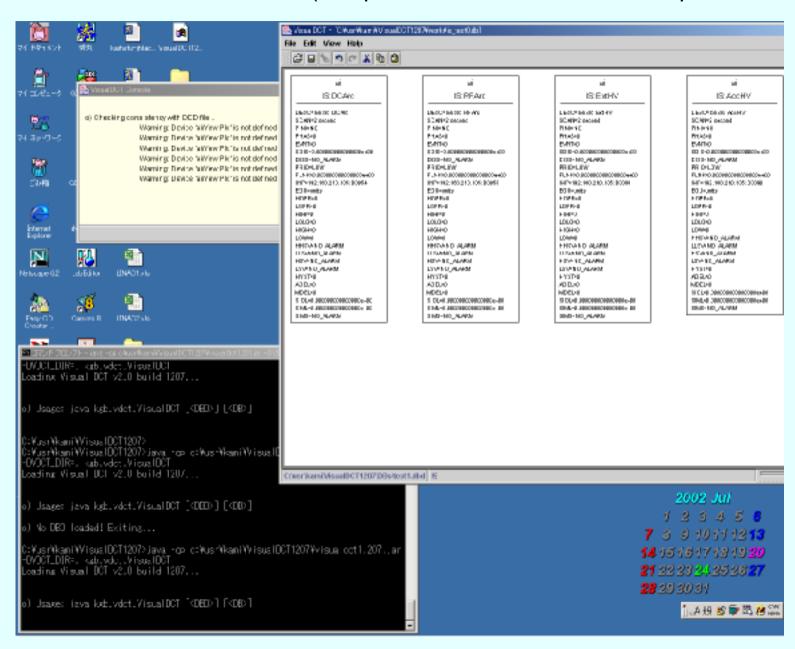

#### Comparison of EPICS Implementations -

### Database (general)

SLS
 Oracle8i on Linux
 Web/jdbc/cdev API

Bessy-IIOracle @HP

KEKB
Oracle @HP

Archiver:

**Oracle** 

Web interface

Archiver:

channel archiver

-> use Oracle for retrieval

Archiver:

KB-log (homemade tool)

-> channel archiver

# retrieval is slow when datasize is large

# Archive by Oracle has studied at SLAC

- Oracle is standard, but expensive SLS uses Linux license (much cheaper)
- Archiver channel archiver looks fine, but ..
  Bessy-II reported that retrieval is slow for large data

#### Plan - implementations for JKJ

Main machine Use Linux PCs/Servers as many as possible

but Main machine (with Tornado license) is HPUX ...

Network 100BaseTX switches for local devices

GbE for the center

optic cables with star-topology

Directory structure and Environment

Follow the standards recommended

by EPICS traversal group

**OP**Use Linux/Windows consoles with multiple displays

MEDM/DM2k (or EDM)

Network-based devices (PLC, WE7000, Ethernet controller)

VME modules for standard io

CPU - Power PC

Database (EPICS db)

Use VisualDCT @ Linux

**Evaluation** in progress

Database (general)

Oracle ? PostgreSql ? - not decided yet

Linux server?

Archiver: start with channel archiver

**Timing** 

not studied well ...

now we started discussion in the Timing group

Naming Convention

we are just discussing - conclusion will come soon ..

**Education** and **Training** 

by EPICS traversal group

Lecture at KEK/JAERI for beginners

Japanese translation of manuals in progress

# Thank you for your attension

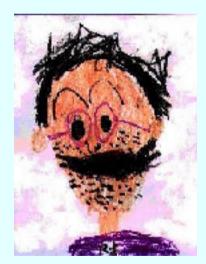

portrait by my son